## Internet Cell Boost Кряк Скачать

Internet Cell Boost — это инструмент для оптимизации подключения к Интернету, предназначенный для автоматического ускорения вашей сети и подключения к Интернету. Несмотря на то, что он выполняет такую важную работу, использовать Internet Cell Boost довольно легко, поскольку программа может похвастаться очень приятным и простым интерфейсом. В главном окне есть шесть инструментов, а именно: «Настройки Интернета», «Дополнительные настройки», «Локальная сеть», «Mozilla Firefox», «Internet Explorer» и «Все автоматически». После того, как вы нажмете «Настройки Интернета», Internet Cell Boost предложит вам выбрать тип вашего интернет-соединения, которое может быть любым: DSL или кабельный модем, беспроводное соединение, коммутируемое соединение по фиксированной линии, спутник или закрытая сеть. После этого достаточно нажать «Применить настройки оптимизации» и позволить Internet Cell Boost творить чудеса. Хотя приложение очень простое в использовании, у новичков могут возникнуть проблемы при выборе типа сети, которую они используют, поэтому необходимо знать это перед оптимизацией интернет-соединения. Правда в том, что Internet Cell Boost может похвастаться опцией «Настройки Windows по умолчанию», чтобы новички были в безопасности, но в пакете нет файла справки. Еще один полезный инструмент, доступный в программе, — это так называемый инструмент «Мониторинг сети и подключения к Интернету», который открывает новый экран с графиками загрузки и выгрузки, а также кучей статистики. Таким образом, вы можете видеть текущие скорости загрузки и выгрузки, среднюю

статистику, лучшие скорости, общее количество загруженных и загруженных битов и общее количество переданных битов. Хотя после установки Internet Cell Boost мы не заметили значительного увеличения скорости, мы получили отчеты от пользователей, утверждающих, что благодаря этому приложению скорость загрузки значительно увеличилась. В общем, Internet Cell Boost стоит попробовать, это точно. Он имеет очень приятный интерфейс и требует всего несколько кликов, прежде чем оптимизировать сетевое соединение. Основные характеристики Internet Cell Boost: - Автоматически оптимизирует интернетсоединение - Настройка разрешения экрана - перезапускает проводник - Получить среднюю скорость интернета - Отображает, какие приложения и программы используют наибольшую пропускную способность интернета - Может включать/отключать брандмауэр - Можно проверить, какой IP-адрес вы используете. -Может блокировать определенные сайты - Можно отключить монитор/обновить компьютер - Отображает среднюю скорость интернета текущей страницы - Преобразует вас из IE 8

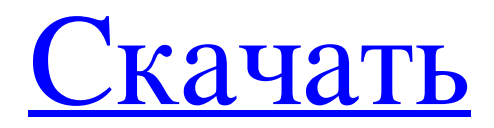

**Internet Cell Boost** 

Internet Cell Boost — это программный инструмент, который автоматически и незаметно изменяет все соединения на вашем компьютере. Internet Cell Boost — это инструмент оптимизации соединения, предназначенный для автоматического ускорения вашей сети и интернет-соединения. Несмотря на то, что он выполняет такую важную работу, использовать Internet Cell Boost довольно легко, поскольку программа может похвастаться очень приятным и простым интерфейсом. В главном окне есть шесть инструментов, а именно: «Настройки Интернета», «Дополнительные настройки», «Локальная сеть», «Mozilla Firefox», «Internet Explorer» и «Все автоматически». После того, как вы нажмете «Настройки Интернета», Internet Cell Boost предложит вам выбрать тип вашего интернет-соединения, которое может быть любым: DSL или кабельный модем, беспроводное соединение, коммутируемое соединение по фиксированной линии, спутник или закрытая сеть. После этого достаточно нажать «Применить настройки оптимизации» и позволить Internet Cell Boost творить чудеса. Хотя приложение очень простое в использовании, у новичков могут возникнуть проблемы при выборе типа сети, которую они используют, поэтому необходимо знать это перед оптимизацией интернет-соединения. Правда в том, что Internet Cell Boost может похвастаться опцией «Настройки Windows по умолчанию», чтобы новички были в безопасности, но в пакете нет файла справки. Еще один полезный инструмент, доступный в программе, — это так называемый инструмент «Мониторинг сети и подключения к Интернету», который открывает новый экран с графиками загрузки и выгрузки, а также кучей статистики. Таким образом, вы можете видеть текущие скорости загрузки и выгрузки, среднюю статистику, лучшие скорости, общее количество загруженных и загруженных битов и общее количество переданных битов. Хотя после установки Internet Cell Boost мы не заметили значительного увеличения скорости, мы получили отчеты от пользователей, утверждающих, что благодаря этому приложению скорость загрузки значительно увеличилась. В общем, Internet Cell Boost стоит попробовать, это точно.Он имеет очень приятный интерфейс и требует всего несколько кликов, прежде чем оптимизировать сетевое соединение. Lost Cat Content Grabber — это программа, позволяющая загружать все содержимое вашего Internet Explorer. Среди содержимого, доступного для загрузки, есть вся информация, сохраненная на вашем компьютере. Вы можете загружать столько, сколько хотите, и программа позволяет вам создавать избранное, чтобы вы могли легко загружать их снова и снова. В бесплатной версии этого Content Grabber вы можете скачать только 5 файлов. fb6ded4ff2

> <https://amlakarike.com/wp-content/uploads/2022/06/lordhay.pdf> <http://cyclades.in/en/?p=62482>

<https://69ec.com/2022/06/16/the-ringtone-maker-активация-скачать-бесплатно-без-р/> <https://bonwadeca1981.wixsite.com/dertibookpno/post/driverhub-активация-скачать> <http://epicphotosbyjohn.com/?p=9727>

<https://ctago.org/sundial-ключ-скачать-mac-win/>

<https://www.aztechcouncil.org/microsoft-virtualearth-hybrid-downloader-активированная-полная-версия/>

<https://murmuring-plains-09955.herokuapp.com/ulukhar.pdf>

<http://greenteam-rds.com/?p=7474>

<https://centralpurchasing.online/tabphones-кряк-license-key-full-скачать-3264bit-latest/>

http://vivo.es/wp-content/uploads/2022/06/Personal\_Finance\_Manager.pdf

<https://fokusparlemen.id/wp-content/uploads/2022/06/GridMove.pdf>

<https://trafasmanli1982.wixsite.com/suppkifibpe/post/oversetter-кряк-torrent-activation-code-скачать-32-64bit>

[https://thedailywhatsup.com/download-tumblr-pictures-кряк-activation-code-with-keygen-скачать-for-](https://thedailywhatsup.com/download-tumblr-pictures-кряк-activation-code-with-keygen-скачать-for-windows-2022/)

[windows-2022/](https://thedailywhatsup.com/download-tumblr-pictures-кряк-activation-code-with-keygen-скачать-for-windows-2022/)

<https://cb4.travel/wp-content/uploads/2022/06/pasczei.pdf>

<http://touchdownhotels.com/studio-controls-com-активация-скачать/>

[http://www.ventadecoches.com/wp-content/uploads/2022/06/DSK\\_BlueZ.pdf](http://www.ventadecoches.com/wp-content/uploads/2022/06/DSK_BlueZ.pdf)

<https://www.jmartiniaq.com/imdb-ratings-for-netflix-активированная-полная-версия-activator/>

<https://frozen-dawn-12580.herokuapp.com/iClone.pdf>

[https://floating-depths-36014.herokuapp.com/CSV\\_File\\_Creator.pdf](https://floating-depths-36014.herokuapp.com/CSV_File_Creator.pdf)